## **Repaso/resumen**

- 1. lectura/escritura y asignación
- 2. funciones
- 3. selección de instrucciones (if-else)
- 4. repetición de instrucciones (while)
- 5. recursión
- 6. operadores/instrucciones especiales
- 7. strings

# Lectura/escritura y asignación

```
import java.io.*;
class Circulo 
{
static public void main(String[]args)
throws IOException
{
 U.println("Círculo y cuadrado inscrito");
 double r=U.readDouble("radio?");
  double a=2*r/Math.sqrt(2);//lado cuadrado
  U.println("perímetro=" + (2*Math.PI*r+4*a));U.println("área=" + (Math.PI*r*r-a*a));
}
}
```

```
U.println("Porcentajes de enteros a,b,c");
int a = U.readInt("a?");int b = U.readInt('b?");int c = U.readInt("c?");double factor=100.0/(a+b+c);
U.println("a =" + a * factor + "*");
U.println("b =" + b * factor + "\frac{8}{7};
U.println("c=" + c*factor + "%");
```

```
%: operador de resto de división
//invertir entero de 3 dígitos
int n=U.readInt("Nº 3 dígitos?");
int d1=n/100, d3=n%10;
int d2=n%100/10;//int d2=n/10%10;
U.println("inverso="+d3+d2+d1);
//cajero automático
int d=U.readInt("¿Cuánto dinero necesita?"); 
U.println(d/20000+" de $20.000");d=d%20000;
U,println(d/10000+" de $10.000");d=d%10000;
U.println(d/5000+" de $5.000");d=d%5000;
U.println(d/2000+" de $2.000");d=d%2000;
U.println(d/1000+" de $1.000");
```
#### Funciones predefinidas

```
U.println("triángulo:lados a,b,y angulo alfa");
```
#### **//obtener datos**

```
double a=U.readDouble("a ? "), 
   b=U.readDouble("b ? "),
```

```
 alfa=U.readDouble("alfa ? ")*Math.PI/180;
```
#### **//calcular tercer lado**

double c=Math.sqrt(Math.pow(a\*Math.sin(alfa),2)+ Math.pow(b-a\*Math.cos(alfa),2));

# **//calcular y mostrar perimetro y area**

```
U.println("Perímetro=" + (a+b+c)); 
double s=(a+b+c)/2; //semi-perimetro 
U.println("Area="+Math.sqrt(s*(s-a)*(s-b)*(s-c)));
```
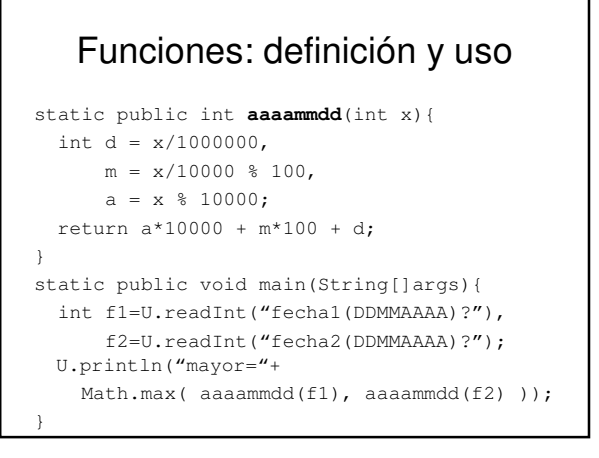

# Selección instrucciones (if-else)

```
static public int diasMes(int m,int a){
 if(m==1||m==3||m==5||m==7||m==8||m==10||m==12)
    return 31;
 else if(m == 4||m == 6||m == 9||m == 11)
    return 30;
 else if(m==2)//if(cond simple) sin else
    if(bisiesto(a))
      return 29;
    else
      return 28;
 return 0;//mes incorrecto
}
static public boolean bisiesto(int x){
 return x%4==0 && x%100!=0 || x%400==0;
}
```
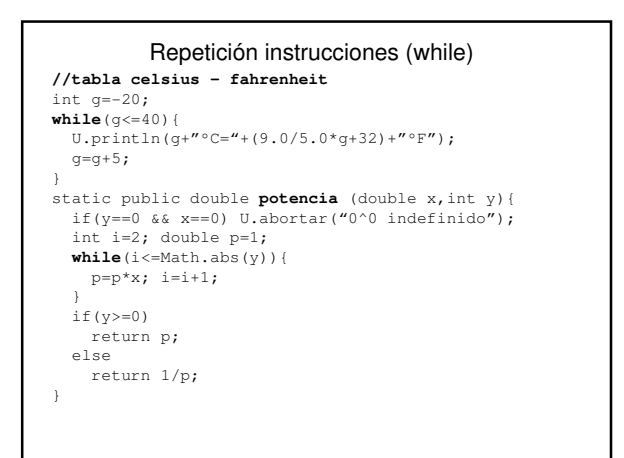

# Patrones para proceso de listas **//ïnicializar //inicializar** int mayor=0; int mayor=0; **//leer 1º //repetir siempre** int n=U.readInt("n°?"); while(true)<br>
//repetir hasta fin //leer **//repetir hasta fin**<br>while(n!=0){ **while**(n!=0){ int n=U.readInt("n°?");<br>//procesar //condición de término **//procesar //condición de término** if(n>mayor) mayor=n; if(n==0) **break**; **//leer sgte //procesar**  $n=$ Math.max(mayor,n); } } **//finalizar //finalizar**  U.println("mayor="+mayor); U.println("mayor="+mayor);

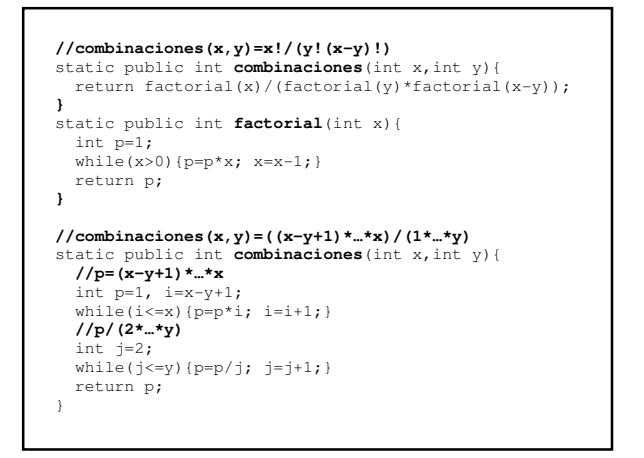

## Funciones Recursivas **//fibonacci(i)=i-ésimo de 0,1,1,2,3,5,8,13,21,…** static public int **fibonacci**(int i){ if(i<=2) return i-1; return **fibonacci**(i-1)+**fibonacci**(i-2); } **//combinaciones(x,y)=x!/(y!(x-y)!)** //c(x, y) = c(x-1, y) + c(x-1, y-1); c(x, x) = c(x, 0) = 1 static public int **combinaciones** (int x, int y) { if(x==y  $||$  y==0) return 1; return **combinaciones**(x-1,y) + **combinaciones**(x-1,y-1); }

```
Nota. Combinaciones(10,2)=45
Ej: combinaciones de 10 esferas numeradas 0 a 9 tomados de a 2
```
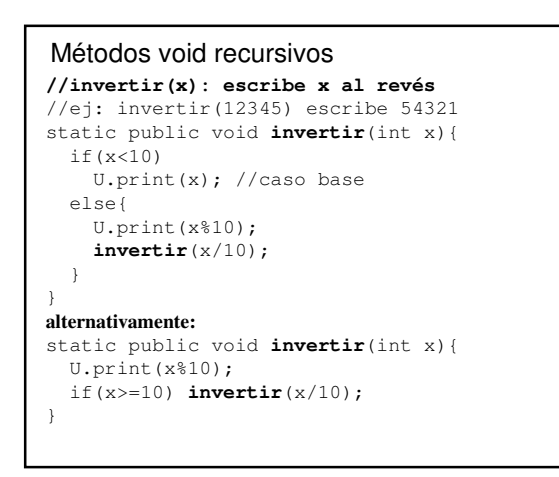

# Operadores especiales

```
double suma, mayor, numero; int n;
suma = mayor = n = 0;
while((numero=U.readDouble("nº?"))!=0){
  U.println("prom="+(suma+=numero)/ ++n);
  mayor=max(numero,mayor);
}
U.println("mayor="+mayor);
static public double max (double x, double y) {
 return x>y ? x : y;
}
```
### Instrucciones especiales static public void combinacionesDigitos(){ **for**(int  $x=0, n=0$ ;  $x<=9;$   $++x$ ) **for**(int  $y=x+1$ ;  $y<=9$ ;  $++y$ )//int  $y=0$ ? if(x!=y) U.println(++n +":"+x +","+y); } static public int diasMes(int m,int a){ **switch**(m){ case 1:case 3:case 5:case 7:case 8:case 10:case 12:return 31; case 4:case 6:case 9:case 11: return 30; case 2: return bisiesto(a) ? 29 : 28; } return 0; }

```
//escribe nº de 3 dígitos en palabras 
//ej: 666 se escribe seiscientos sesenta y seis 
static public void printNumero3Dígitos(int x) 
{ 
  int d=x/100, r=x%100;//primer y últimos dígitos
  switch(d){ 
   case 0: break; 
   case 1: U.print(r==0?"cien":"ciento ");break; 
  case 5: U.print("quinientos"); break; 
  case 7: U.print("setecientos"); break; 
   case 9: U.print("novecientos"); break; 
  case default: 
     U.printDigito(d); 
     U.print("cientos "); 
 } 
  if(r==0 & & d>0) return: printNumero(r); //número con 2 últimos dígitos 
}
```
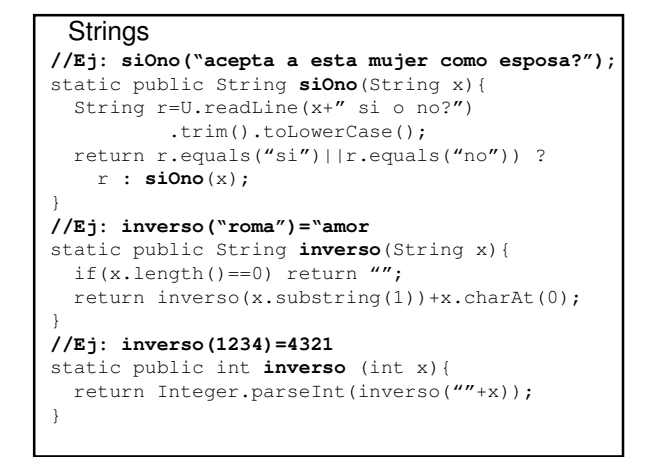

```
static public String digitoRomano(int x){ 
   String s=""; 
   switch(x){ 
   case 3:s="I";case 2:s+="I";case 1:s+="I";break; 
 case 4:s="I";case 5:s+="V";break; 
 case 8:s="I";case 7:s+="I";case 6:s="VI"+s;break;
   case 9:s="IX";break; 
 } 
   return s; 
} 
static public String romano(int x){ 
   String s=""; 
   switch(x/10){//primer dígito? 
 case 3:s="X";case 2:s+="X";case 1:s+="X";break; 
 case 4:s="X";case 5:s+="L";break; 
   case 8:s="X";case 7:s+="X";case 6:s="LX"+s;break;
  case \, 9 \cdot \cdot \cdot \cdot \cdot \cdot \cdot } 
   return s+digitoRomano(x%10); 
}
```

```
import java.io.*;
class U{ //en archivo U.java
static public BufferedReader teclado = 
 new BufferedReader(new InputStreamReader(System.in));
static public String readLine(String x)throws IOException{
 print(x); return teclado.readLine();
}
static public int readInt(String x)throws IOException{
 return Integer.parseInt(readLine(x));
}
static public double readDouble(String x)throws IOException{
 return Double.parseDouble(readLine(x));
}
static public void println(String x) {System.out.println(x);
static public void print(String x){System.out.print(x);}
static public void abortar(String x){
 System.out.println(x);System.exit(0);//terminar programa
}
…
}
```